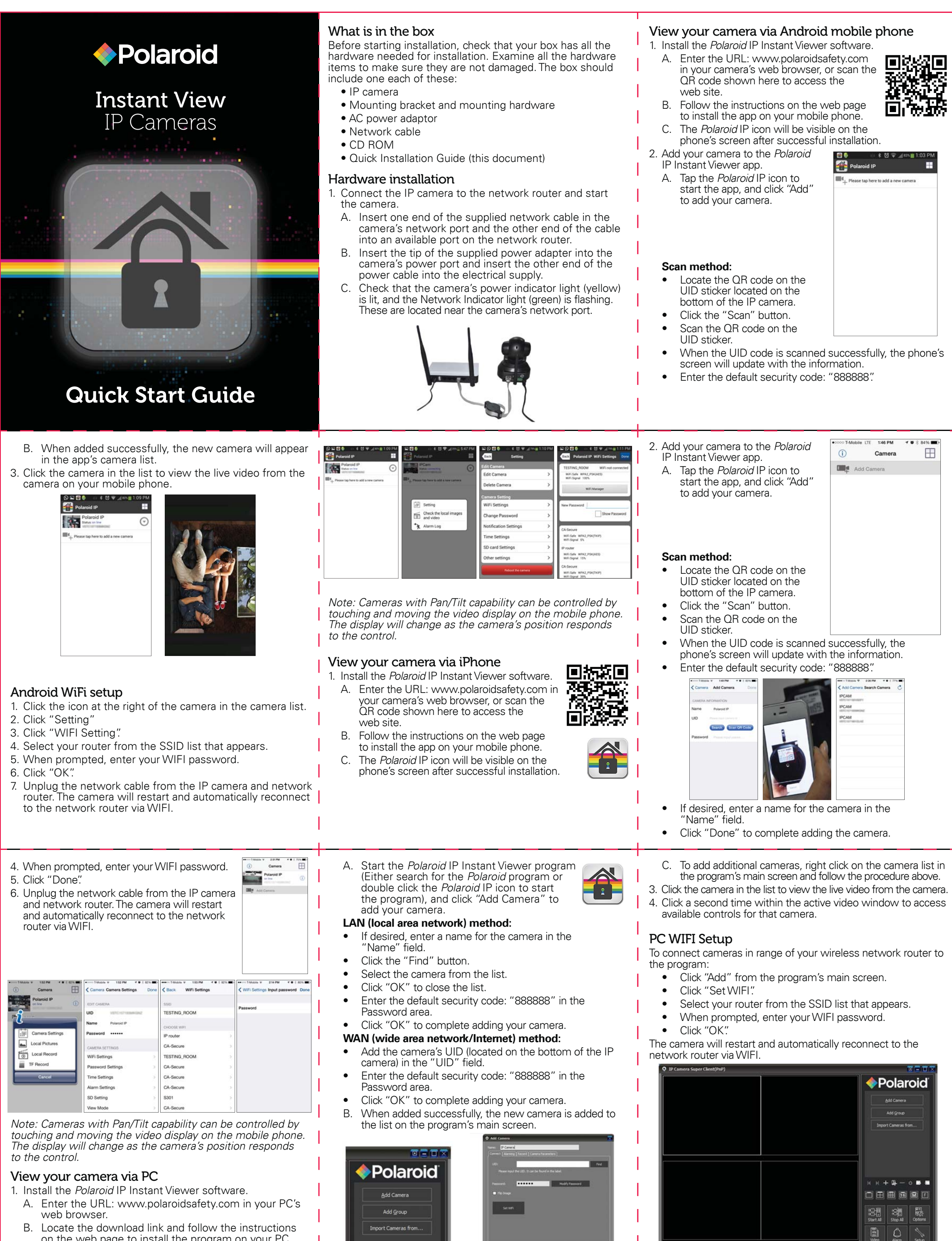

- on the web page to install the program on your PC. 2. Add your camera to the *Polaroid* IP Instant Viewer program.
- 

**CONTRACTOR** 

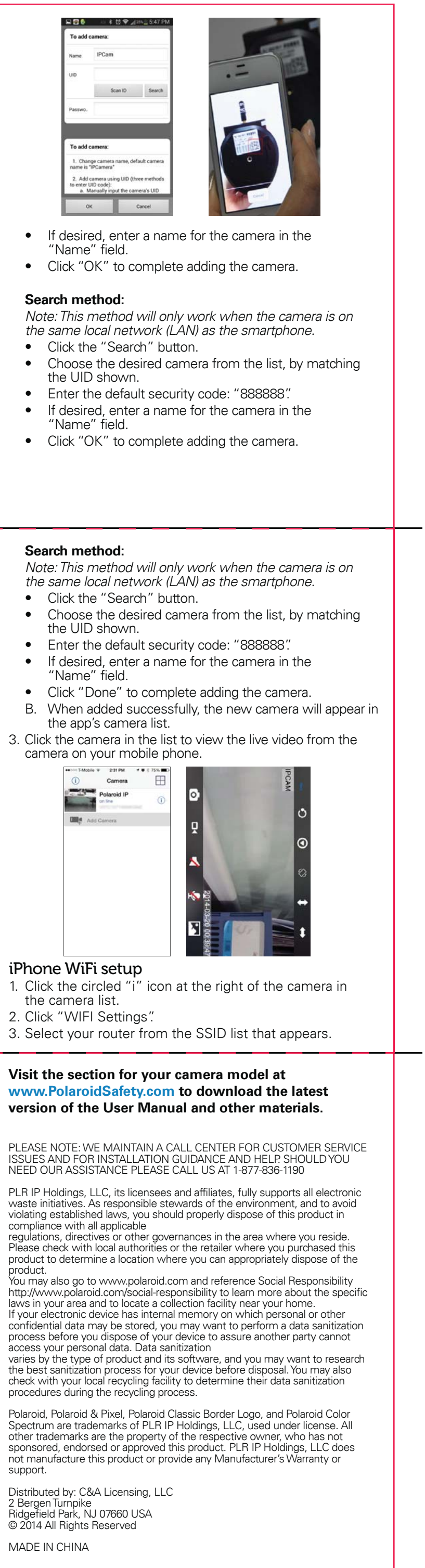